# **Go on NetBSD (and pkgsrc!)**

**A modern systems programming language 23 March 2013**

Benny Siegert Google Switzerland; The NetBSD Foundation

#### **Agenda**

- What is Go?
- Building Go code with the go tool
- Running Go code
- pkgsrc
- Conclusion

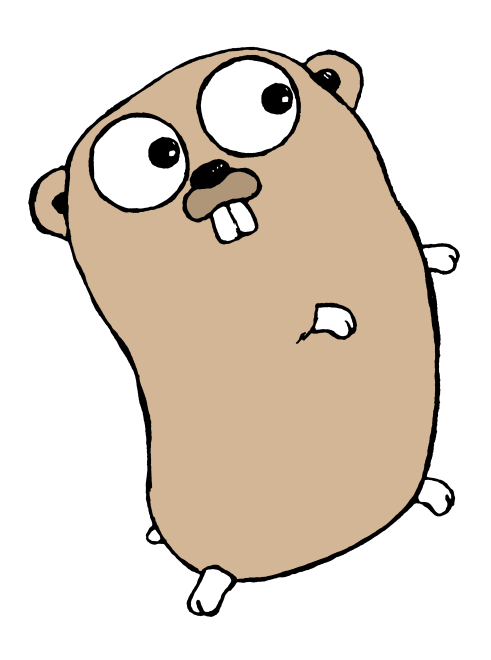

### **What is Go?**

**A modern systems programming language**

Initially developed at Google, open source since 2009.

Initial implementation by Rob Pike, Robert Griesemer, Russ Cox, Ken Thompson.

- compiled
- mostly statically typed
- garbage collected
- provides control over memory layout
- provides access to C APIs (via cgo) and syscalls

Go has powerful concurrency primitives.

#### **Go is:**

**Simple:** concepts are easy to understand

(the implementation might still be sophisticated)

**Orthogonal:** concepts mix clearly

• easy to understand and predict what happens

**Succinct:** no need to predeclare every intention

**Safe:** misbehavior should be detected

These combine to give expressiveness.

(Source: R. Pike, The Expressiveness of Go (2010),

<http://talks.golang.org/2010/ExpressivenessOfGo-2010.pdf><sub>(http://talks.golang.org/2010/ExpressivenessOfGo-2010.pdf)</sub>

#### **Clean**

The language is defined by a short and readable **specification**. Read it.

• implemented by two compilers: gc and gccgo (gcc frontend).

The APIs in the standard library are well thought out, contrary to the "bureaucracy" of C++ or Java:

foo::Foo\*myFoo=newfoo::Foo(foo::FOO\_INIT)

• but in the original Foo was a longer word

The standard library has "batteries included".

The code has a **standard formatting**, enforced by gofmt. No more discussions about braces and indentation!

#### **Hello World**

package main

import "fmt"

```
func main() \{fmt.Println("Hello World!")
} Run
```
All code lives in a package (package main is a command).

Semicolons are inserted automatically.

• Opening brace for functions must go on the same line.

Strings are UTF-8, built-in string data type.

#### **Another Hello World**

```
package main
import (
   "flag"
   "fmt"
   "net/http"
)
var addr *string = flag.String("addr", ":8080", "host:port to listen on")
func main() \{flag.Parse()
   http.HandleFunc("/", func(w http.ResponseWriter, r *http.Request) {
      fmt.Fprintln(w, "Hello World!")
   })
   http.ListenAndServe(*addr, nil)
} Run
```
net/http is not a toy web server! It powers e.g. dl.google.com.

#### **Basic data structures: slices and maps**

Slices are a form of dynamic arrays.

```
a := \lceil \ln(1, 2, 3, 4) \cdot \ln(a) = 4, cap(a) = 4
b := a[2:4] // b[0] = 3, b[1] = 4b = append(b, 5) // b[2] = 5\angle = b[3] // out-of-bounds access \sqrt{Run}
```
Strings are immutable; they can be converted to []byte or [] rune.

Type-safe hashtables (maps) are built-in.

```
translations:=make(map[string]string)
translations["Hello"]="Bonjour"
```
#### **Object orientation**

Objects in Go do not work like they do in C++. No inheritance, no polymorphy.

They are more similar to objects in Perl 5. You start from a basic type (struct, int, string, ...) and add methods.

```
package foo
type Number int
func (n Number) Square() Number {
    return n * n}
```
Methods have a receiver before the name (often a pointer).

#### **Table-driven testing**

```
package foo
import "testing"
var squareTests = []struct {
    num, square Number
}{
    {1, 1},{2,4},
    {256,65536},
    \{-10, 100\},
}
func TestSquare(t *testing.T) {
    for \overline{\phantom{a}}, test := range squareTests {
        actual := test.num.Square()
        if actual != test.square {
            t.Errorf("Square() of %v: got %v, want %v",
                 test.num, actual, test.square)
        }
    }
}
```
#### **Table-driven tests (2)**

Here is the test run:

\$ go test PASS ok github.com/bsiegert/talks/go-netbsd/object 0.004s

#### If I deliberately insert a mistake:

\$ go test --- FAIL: TestSquare (0.00 seconds) object test.go:21: Square() of  $-10$ : got 100, want  $-100$ FAIL exit status 1 FAIL github.com/bsiegert/talks/go-netbsd/object 0.004s

Finally, useful diagnostics!

#### **Interfaces**

Interfaces work on methods, not on data.

```
type Reader interface \{Read(p)[byte) (n int, err error)
}
type Writer interface \{Write(p[]byte)(nint, errerror)
}
type ReadWriter interface {
    Reader
   Writer
}
```
Any type that implements these methods fulfills the interface *implicitly* (i.e. no "implements" declarations).

Use the interface instead of a concrete type, e.g. in a function:

func Fprintf(w io.Writer, format string, a ...interface{}) (n int, err error)

#### **Concurrency: goroutines**

A goroutine is a sort of lightweight thread. It runs in the same address space, concurrently and independent from the other goroutines.

 $f('Hello World") // f runs; we wait$ 

go f("Hello World") // execution continues while f is running

They are much cheaper than threads, you can have thousands of them.

If one goroutine blocks (e.g. on I/O), the others continue to run. This is easier to reason about than I/O with callbacks, as in node.js.

Maximum number of goroutines running in parallel is configurable (e.g. one per core).

#### **Concurrency: channels**

Channels are type-safe "pipes" to transfer data between goroutines.

**"Don't communicate by sharing memory -- share memory by communicating."**

They are also a synchronization point.

```
timer := make(chan bool)
go func() \{time.Sleep(deltaT)
    timer <- true
\}()
// Do something else; when ready, receive.
// Receive will block until timer delivers.
<-timer
```
Easily implement worker pools, parallelize computations, etc.

More information: R. Pike, "Concurrency is not parallelism" , <http://talks.golang.org/2012/waza.slide>(http://talks.golang.org/2012/waza.slide).

#### **"Self-documenting" code: godoc**

godoc extracts and generates documentation for Go programs, using comments in the source code.

```
// Package strings implements simple functions to manipulate strings.
package strings
// Count counts the number of non-overlapping instances of sep in s.
```

```
func Count(s, sep string) int {
    //…
}
```
[http://golang.org](http://golang.org/)(http://golang.org)runs godoc on Google App Engine.

```
godoc -http=:6060 runs the server locally.
```
godoc foo shows the documentation on the console (similar to a manpage).

Commands often have a doc.go containing only documentation.

## **Building Code With the go Tool**

#### **GOROOT and GOPATH**

The default build tool is called go. It uses \$GOROOT and \$GOPATH.

- **GOROOT** contains the standard Go tree (source + compiled form).
- **GOPATH** is a colon-separated list of "user paths". It *must* be set by the developer.

Even after building, the source code is needed for godoc and for building dependent packages.

#### **GOPATH example**

#### GOPATH=/home/user/gocode

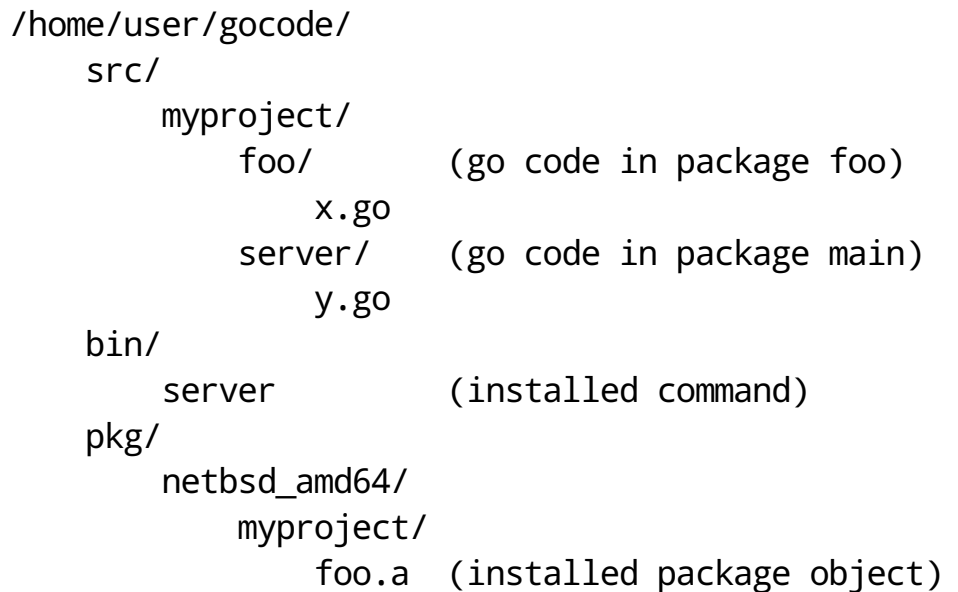

#### **Conventions for remote repos**

```
package main
import (
    "code.google.com/p/go.image/tiff"
    "github.com/mattn/go-gtk"
    "launchpad.net/goamz/ec2"
)
```
Import path == URL (more or less). Supports free hosters and custom remote repositories.

go get github.com/user/repo/package installs these dependencies (if you have git, hg, bzr installed).

- fetch, build, install
- supports recursive fetching of dependencies

# **Running Go code**

#### **A word on compilers**

**The gc suite** is the most often used compiler suite. It compiles insanely fast.

- supports i386, amd64, arm
- Linux, FreeBSD, OpenBSD, NetBSD, Windows
- easy to cross-compile for other platforms

**gccgo** is a Go frontend for gcc, included in gcc 4.7.x.

- supports all platforms gcc supports
- better optimizations
- may not have the latest standard libraries
- has fewer users

#### **Go packages**

All Go code lives in a package.

Compiling a package main produces an executable binary.

Other packages are compiled to static libraries (.a files).

- contain code **and** the exported interface
- contain all dependencies
- .a files from different compilers (and different compiler versions) are incompatible.

#### **Running a server written in Go**

Currently, Go programs cannot daemonize, so they run in the foreground.

daemonize is hard to implement

My suggestion: run it under daemontools (sysutils/daemontools)

log on stdout, collect logs with multilog

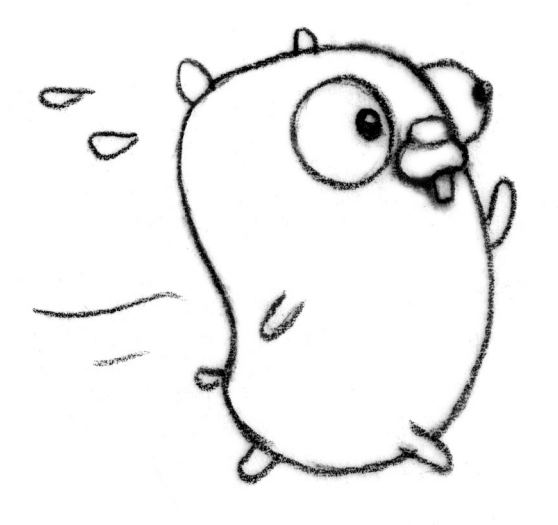

#### **Daemontools example: continuous builder**

/service/builder/run contains:

#!/bin/sh exec2>&1 exec setuidgid builder envdir env /service/builder/builder -commit netbsd-amd64-bsiegert

/service/builder/env/HOME contains:

/home/builder

#### /service/builder/log/run contains:

#!/bin/sh exec setuidgid buildlog multilog./main

Just copy the executable to /service/builder/builder, done!

# **pkgsrc**

#### **wip/go**

Go is available in pkgsrc-wip as wip/go.

It installs source + binaries to \$PREFIX/go.

The package supports

- NetBSD
- $\bullet$  Linux
- OpenBSD (untested)
- Mac OS X (currently broken)

on i386 and x86\_64.

NetBSD support is not in a stable release yet. (Go 1.1 will have it.)

#### **pkgsrc and software written in Go**

Two cases: **libraries** and **executables**.

**Executables** are easy, as they are statically linked.

- may link dynamically against C libraries
- no *runtime* dependencies to Go libs
- need source (or part of it) for godoc

#### **Libraries**

Libraries have to be recompiled each time you upgrade the Go compiler.

- similar to OCaml
- make binary packages depend on the exact compiler version
- recursive revbump when compiler is updated

We will need a go/package.mk.

Due to the way GOPATH work, adding buildlink should be easy

- symlinks
- or: install each library in a distinct path, add its directory to the GOPATH used for the build from buildlink3.mk.

### **Conclusion**

#### **Conclusion**

**Try Go!**

It may not look very revolutionary on first glance, but it is addictive.

**Try Go on NetBSD.**

**Try wip/go** and report any problems.

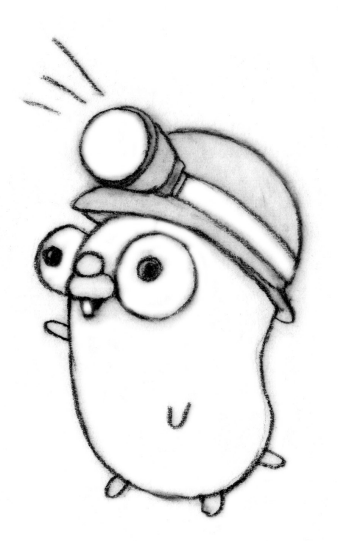

#### **Thank you**

#### Benny Siegert Google Switzerland; The NetBSD Foundation

[\(mailto:bsiegert@google.com\)](mailto:bsiegert@google.com)

[\(mailto:bsiegert@netbsd.org\)](mailto:bsiegert@netbsd.org)

[\(http://www.mirbsd.org/wlog-10.htm\)](http://www.mirbsd.org/wlog-10.htm)